# **ECE 376 - Homework #5**

Keypads in C, Stepper Motors, NeoPixels in C. Due Monday, September 26th

### **NeoPixel Flashlight**

1) Requirements: Specify the inputs / outputs / how they relate.

- Input a number from  $0.255$  using the keypad
- Press RB0
- $\cdot$  The NeoPixel then lights up with a white light at that brightness level (0..255)

#### 2) C code, flow chart, and resulting number of lines of assembler

#### Code: Main Loop

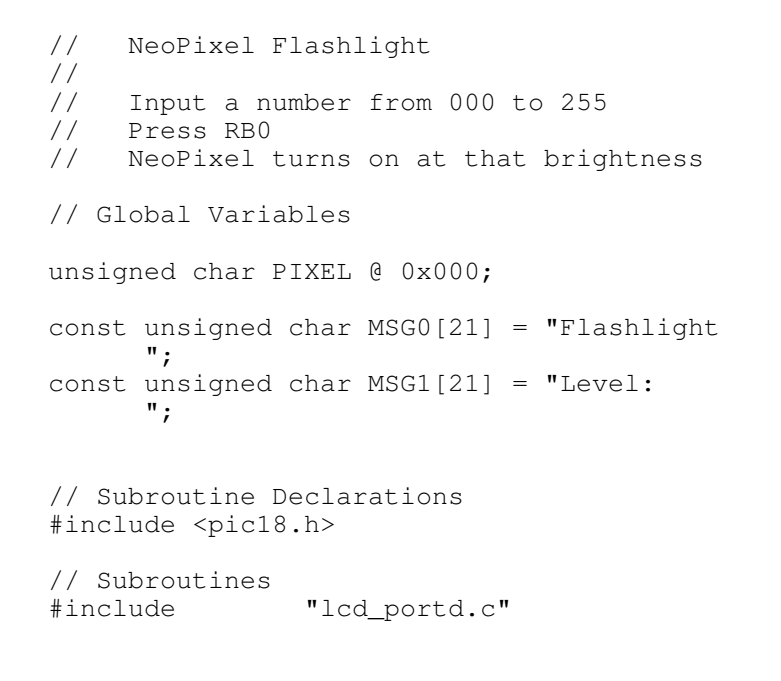

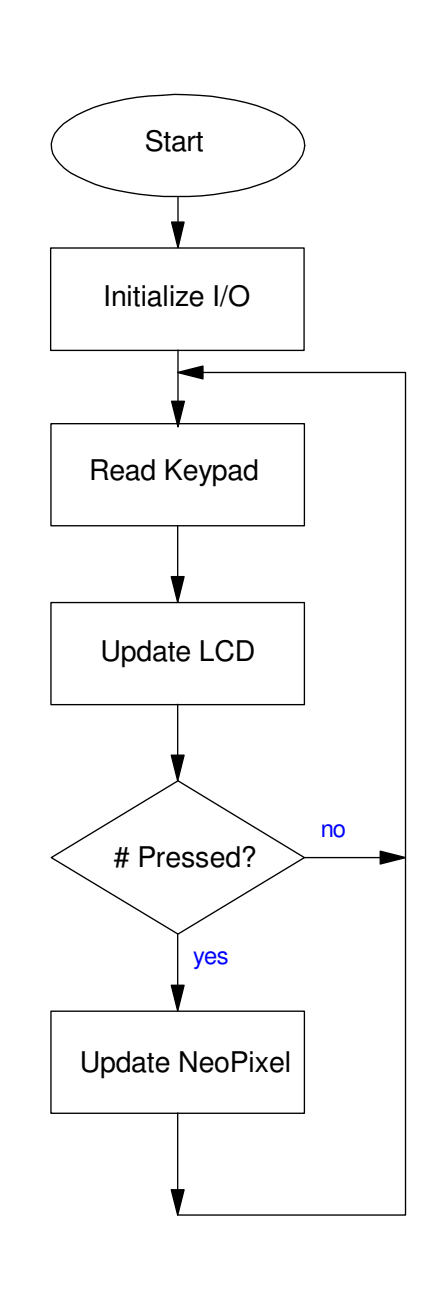

#### Compiler Results

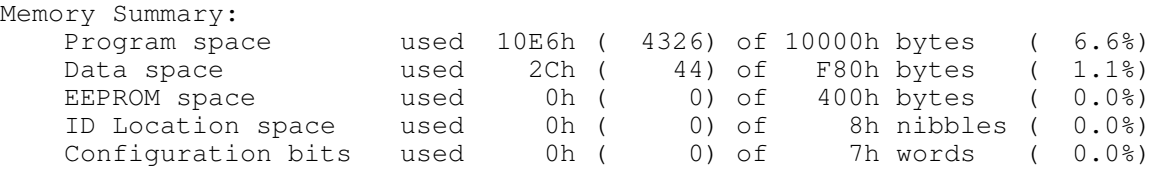

3) Validation: Collect data in lab to verify you met the requirements.

Requirement: Input a number from 000 to 255 using the keypad

- Input  $000$  (works)
- Input  $255$  (works)
- Input  $123$  (works)

Requirement: Press #. The NeoPixel goes to that brightness  $(255 = 100\%)$ 

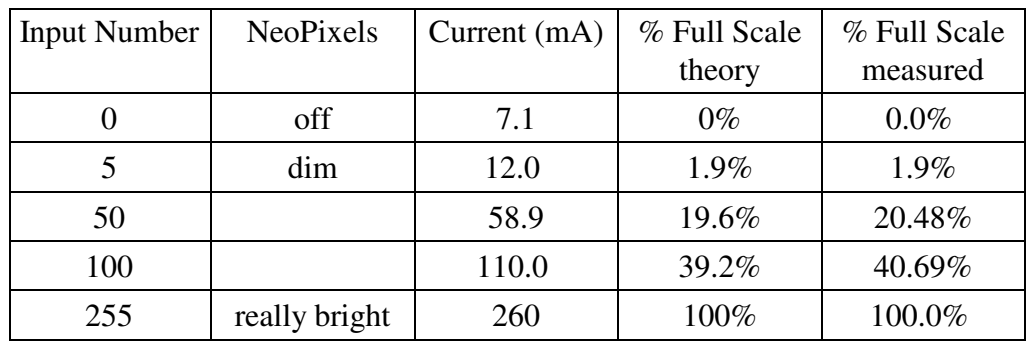

4) Demo. Video or in person.

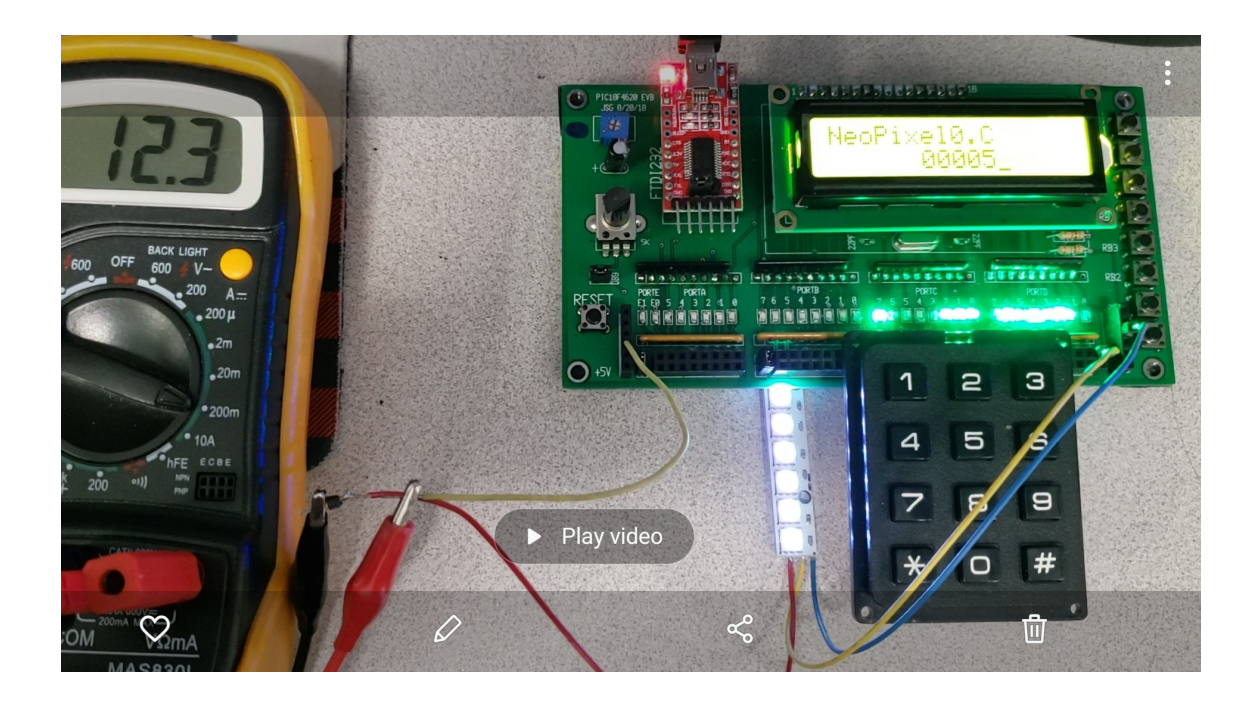

# **Analog Inputs**

5) Determine how long it takes to do an A/D conversion with a PIC processor

```
void main(void)
{
   TRISC = 0;ADCON1 = 0x0F;// Turn on the A/D input
    TRISA = 0xFF;
   TRISE = 0 \times 0F;
   ADCON2 = 0x95;ADCON1 = 0x07;ADCON0 = 0x01;while(1) {
      A2D = A2D Read(0);
      PORTC = PORTC + 1;
       }
    }
```
 $f = 15.35kHz$ 

$$
N = \left(\frac{10,000,000}{2 \cdot Hz}\right) = 325.73
$$

It takes about 32.57us to do an A/D read

(a little less if you take the time to count into account)

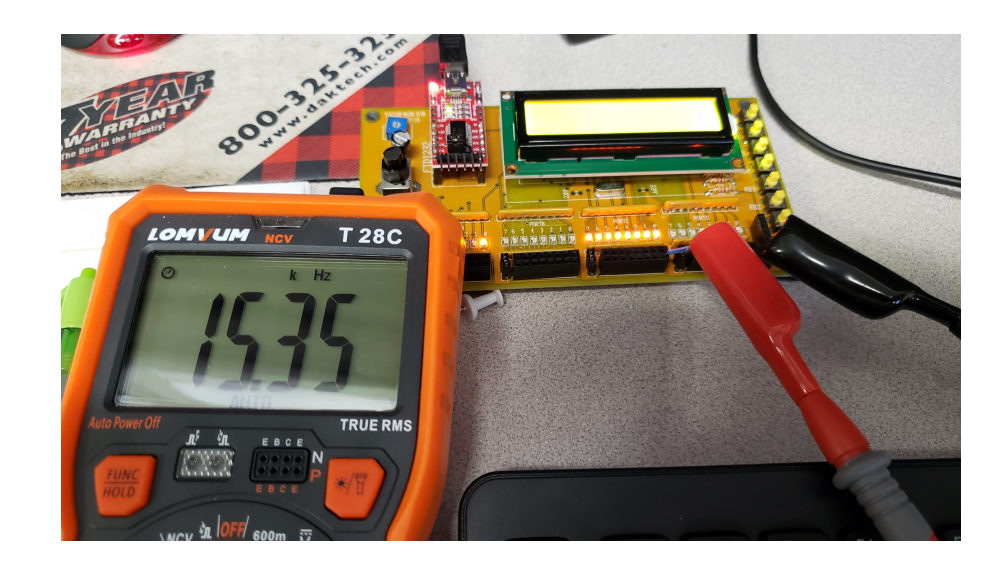

- 6) Assume the A/D reads 275 for the following circuit.
	- What is the voltage, Vx?
	- What is the resitance, Rt?
	- What is the temperature?

Assume

$$
R_t = 1000 \cdot \exp\left(\frac{3905}{T + 273} - \frac{3905}{298}\right) \Omega
$$

Vx is proportional to the A/D reading

$$
V_x = \left(\frac{275}{1023}\right) 5.00 V
$$
  

$$
V_x = 1.3441 V
$$

Rt comes from voltage division:

$$
V_x = \left(\frac{R_t}{R_t + 1000}\right) 5V
$$

$$
R_t = \left(\frac{V_x}{5 - V_x}\right) 1000\Omega
$$

$$
R_t = 367.647\Omega
$$

Tempeature comes from the thermistor equation

$$
367.647\Omega = 1000 \cdot \exp\left(\frac{3905}{T+273} - \frac{3905}{298}\right)\Omega
$$
  

$$
T = 49.63C
$$

# **Stepper Motor Angle Control**

7) Requirements: Specify the inputs / outputs / how they relate.

Input:

Analog Input: 0..255

Output:

• Stepper Motor

Relationship

- Input a number from 000 to 255 using the analog input
- The stepper motor then moves to that number of steps
- At a rate of  $30 \text{ms}$  / step,  $+/-5 \text{ms}$

8) C code, flow chart, and resulting number of lines of assembler

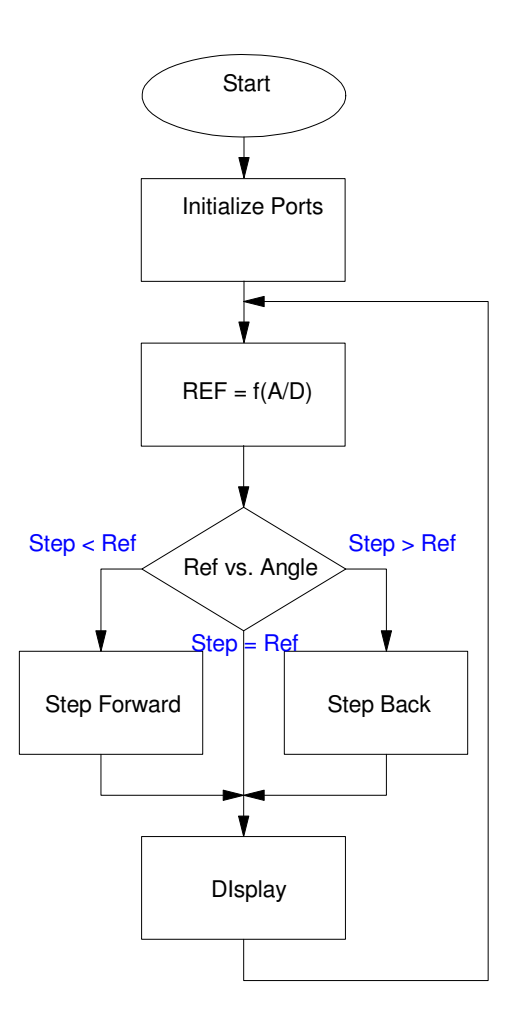

# Compilation Results

# Memory Summary:

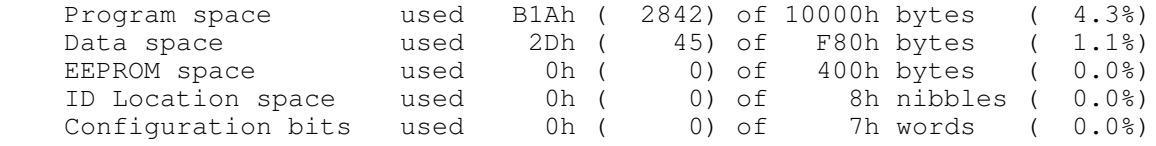

9) Validation: Collect data in lab to verify you met the requirements.

Requirement: Input numbers 000 to 255 with the analog input

- Knob all the way left:  $000$  (works)
- Knob all the way right  $(255)$  (works)
- Knob in the middle  $(126)$  (works)

Requirement: The motor goes to that angle

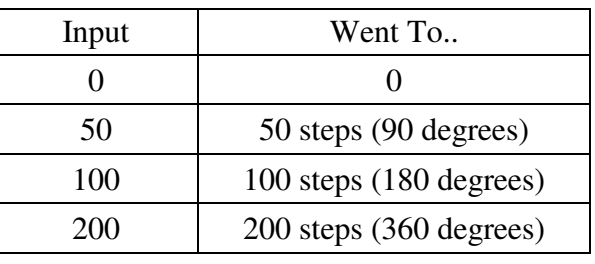

Requirement: At a rate of 30ms / step, +/- 5ms

- 255 steps took 7.47 seconds (using stopwatch)
- $\cdot$  Time = 29.3ms / step
- 10) Demo. Video or in person.

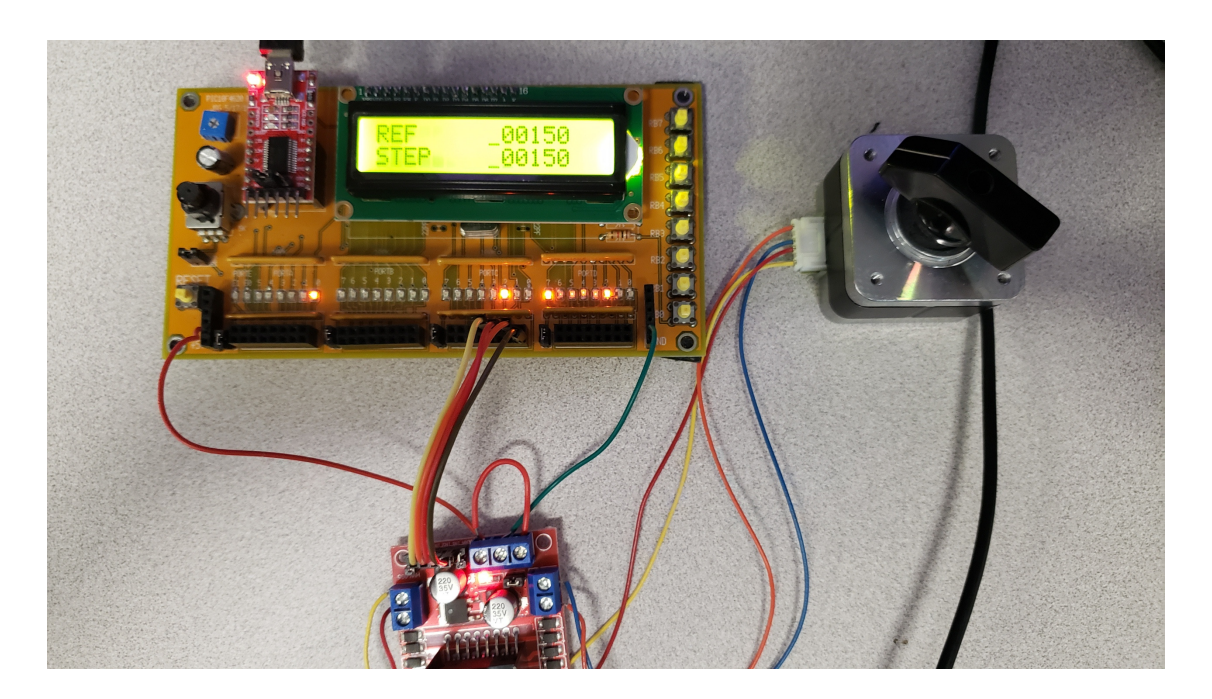